**Stefano Lotti**, **Marco Cassisa,** referenti infrastruttura web di Curricoli Digitali - **"***Una piattaforma per scambi di buone pratiche: prospettive future"*

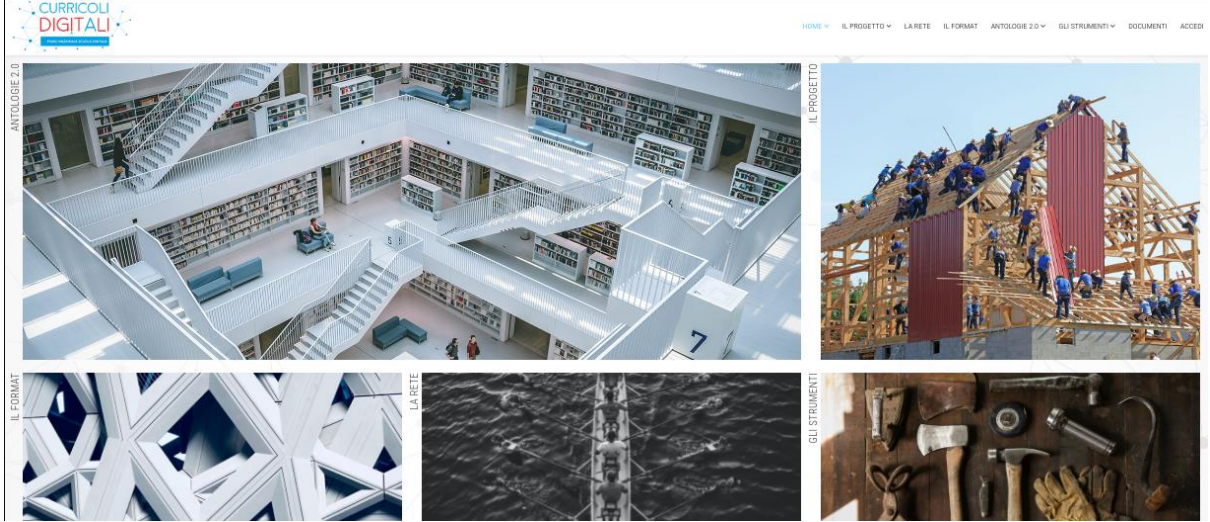

#### **Un sito, una piattaforma, un format**

*Marco Cassisa*

-

*FIGURA-0. Il portale curricolidigitali.it*

Curricoli digitali è un progetto complesso e variegato: pur nella sua compattezza progettuale, vede coinvolte numerose scuole di diverso ordine e grado, che hanno dato vita ad esperienze di curricoli quanto mai differenti per approccio, finalità, discipline coinvolte, metodologie. È poi articolato anche per quanto riguarda i tempi e le prospettive di sviluppo, la documentazione dell'intero impianto progettuale e il contesto normativo che fa da sfondo alle scelte didattiche.

Certo le varie attività presentavano quale elemento coesivo la caratteristica di sperimentare attività didattiche innovative mediante l'utilizzo di tecnologie digitali: ciò però non garantiva una chiave di lettura unitaria né a quanti si avvicinassero all'insieme dei risultati delle varie esperienze, né, in fondo, agli stessi partecipanti.

Se il *frame* rappresentato dalle DigComp<sup>1</sup> poteva guidare la strutturazione delle attività come elemento tassonomico, rischiava però che esperienze significative dal punto di vista disciplinare fossero appiattite sullo strumento digitale e sulle competenze connesse al suo utilizzo. Le competenze digitali rientrano senz'altro in ogni progetto come obiettivo, ma solo in pochi casi possono essere assunti come obiettivi generali di apprendimento delle attività didattiche - e quindi le sole DigComp non coprivano l'intera gamma di competenze attese da parte degli studenti. In aggiunta, assumere come quadro di riferimento le sole DigComp poteva indurre i partecipanti del progetto a concentrarsi su tutta una serie di distinzioni di livelli di competenza per rispecchiare le diverse esperienze di apprendimento e le variegate progettualità dei vari ordini e indirizzi scolastici, lasciando in ombra gli altri obbiettivi didattici di apprendimento.

Per far fronte a queste esigenze, serviva dunque un elemento unificante senza annullare le differenze: cioè in definitiva un *format* che fosse insieme rispettoso delle specificità disciplinari e purtuttavia capace di fornire una struttura unitaria alle varie esperienze: uno strumento sul quale ideare percorsi

<sup>1</sup> [https://www.agid.gov.it/sites/default/files/repository\\_files/digcomp2-1\\_ita.pdf](https://www.agid.gov.it/sites/default/files/repository_files/digcomp2-1_ita.pdf) "DigComp 2.1. Il quadro di riferimento per le competenze digitali dei cittadini. Con otto livelli di padronanza ed esempi di utilizzo" - traduzione ufficiale italiana.

che lavorano su contenuti, utilizzando strumenti tecnologici per potenziare competenze trasversali, specifiche e digitali soggette a valutazione e valorizzazione.

Il format scelto si presenta come griglia flessibile, adattabile ad ogni grado scolastico e facilmente utilizzabile per costruire (o ri-costruire, anche a posteriori) attività progettuali e laboratori didattici.

Il format si articola in otto voci che intendono dare un quadro d'insieme del percorso didattico.

*- Le attività didattiche* "dove si descrivono le attività che costituiscono il progetto".

*- I.L.V.* "dove si descrive la tipologia del lavoro didattico" (in riferimento al modello didattico ILV - Informazione Laboratorio Valutazione' proposta alla fine degli anni '90 dal gruppo di U. Margiotta).<sup>2</sup>

*- Le competenze* "dove si descrivono le competenze che si intendono potenziare", facendo riferimento alle competenze proposte dai documenti ministeriali e dalle proposte europee (Competenze chiave, LifeComp).<sup>3</sup>

*- Le competenze DigComp* "dove si descrivono le competenze digitali che si intendono verificare".

*- I livelli DigComp2.1*, "dove si individuano i livelli di padronanza per ogni competenza" (utilizzando, per questo, i livelli proposti dal documento europeo e/o la riscrittura fatta dal gruppo della prof.ssa Sandra Troia).

*- Gli strumenti* "dove si descrivono gli strumenti che vengono utilizzati"

*- I materiali didattici* prodotti "dove si descrivono i materiali prodotti dell'UdA"

*- Le modalità di valutazione* "dove si descrivono le modalità di valutazione e valorizzazione da applicare"

Nelle immagini (*FIGURA-1* e *FIGURA-4*) il format per ciascun progetto, e il dettaglio che compare aprendo il menu attività integrative

-

<sup>2</sup> U.Margiotta, *Riforma del curricolo e formazione dei talenti*, Armando Editore, Roma 1997.

<sup>3</sup> https://ec.europa.eu/jrc/en/lifecomp

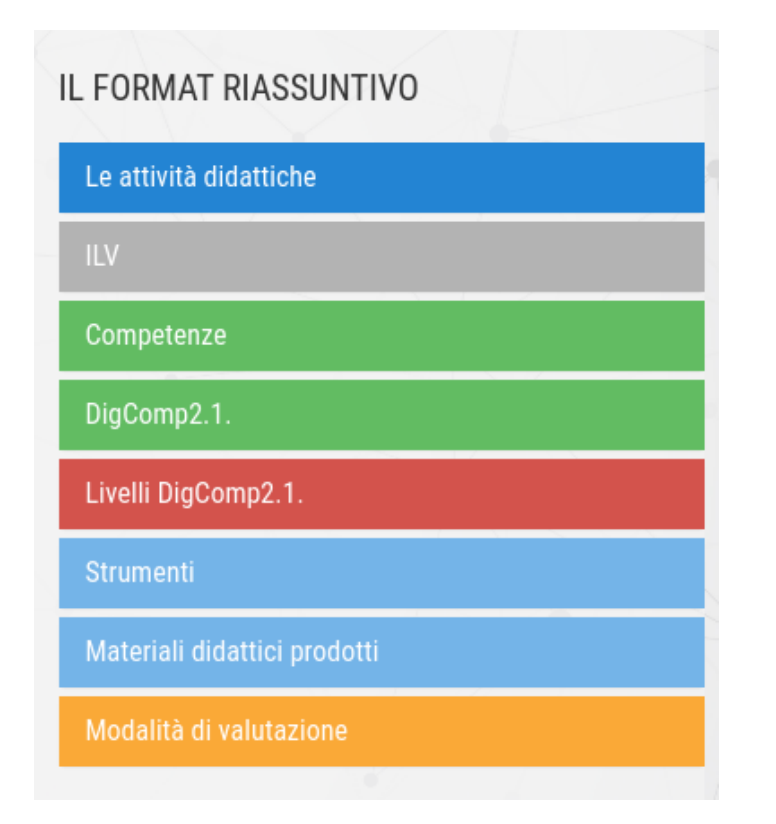

## FIGURA-1. Il menu del Format riassuntivo

# **IL FORMAT RIASSUNTIVO**

#### Le attività didattiche

"dove si descrivono le attività che costituiscono il progetto"

- 1. Si illustra il progetto: presentazione dei singoli passaggi
- 2. Lettura del libro
- 3. Un forum per condividere le riflessioni
- 4. Lettura, selezione e individuazioni aspetti rilevanti
- 5. Un forum per condividere le riflessioni
- 6. Indicazioni operative per il booktrailer: il format richiesto
- 7. Progettazione del video
- 8. Produzione del video
- 9. Presentazione delbooktrailer
- 10. Valutazione complessiva

### FIGURA-4 - Un esempio di sezione attività del format

Per esprimersi prosaicamente: il format evidenzia, di ciascun progetto, i vari aspetti: 'cosa,' 'come,' 'perché,' 'in quale modo,' con quali strumenti,' 'con quali prodotti,' 'a quale livello.'

Questo schema formale è stato utilmente rappresentato sul sito web in un quadro sinottico di immediata lettura - ciò che ci si può attendere, essendo sinottico - ma anche capace di accogliere tutte le progettualità, scandendo le attività nella loro variegata differenza, specificando le metodologie, evidenziando le competenze "didattiche" elicitate dall'attività - anche nei vari livelli DigComp 2.1, sia gli strumenti utilizzati per farle emergere e portare a termine i compiti. I prodotti esito all'attività e le modalità di valutazione del processo o del percorso completano il quadro sinottico.

| අ≔<br>Le attività didattiche                                   |              | TạE<br>Le competenze                      | ☜<br>DigComp 2.1                                                                                      | O<br>Livelli DigComp | Ą<br>Gli strumenti                    | I materiali didattici                                                                                                    | Modalità di valutazione                                                                                 |
|----------------------------------------------------------------|--------------|-------------------------------------------|----------------------------------------------------------------------------------------------------|----------------------|---------------------------------------|----------------------------------------------------------------------------------------------------|----------------------------------------------------------------------------------------------------|
| Presentazione del<br>progetto e<br>condivisione                | Informazione | APPRENDERE                                | <b>INTERAZIONE</b><br>25章<br>21 Interagira con gli altri<br><b>Initials olgoslogically discretion</b> | 6                    | Pagina<br>Cartella<br>Libro           |                                                                                                    |                                                                                                    |
| Preparazione                                                   | Informazione | APPRENDERE                                | <b>INTERAZIONE</b><br>이 이<br>2.1 Interagine con gli altri<br>sttenverso le tecnologie digitali        | 6                    | Forum                                 |                                                                                                    |                                                                                                    |
| Incontri con esperti                                           | Informazione | APPRENDERE                                | <b>INTERAZIONE</b><br>日相<br>21 Interagive con gli altri                                               | 6                    | moodle<br>Forum                       |                                                                                                    |                                                                                                    |
| Suddivisione<br>del lavoro e scelta<br>delle chiavi di lettura | Laboratorio  | COLLABORARE                               | <b>COLLABORAZIONE</b><br>d.<br>2.4 Collaborare attraverso                                             | 6                    | moodle<br>Forum                       |                                                                                                    | Interazione tra studenti                                                                                |
| Lettura analitica<br>dei documentari                           | Laboratorio  | $\mathcal{D}$<br>LEGGERE E<br>COMPRENDERE | <b>SVILUPPO</b><br>о<br>31 Sviluppare contenuti digitali                                              | 6                    | moodle<br>Forum<br>Glossario          | $\pi$<br><b>FOCUS</b><br>Documentari                                                                                      | $\overline{X}$<br>Capacità di cogliere<br>I focus del modello                                           |
| La scrittura di<br>un commento visuale                         | Laboratorio  | COMUNICARE                                | <b>SVILUPPO</b><br>loi<br>31Svikippare contenuti digitali                                             | 7                    | easelly                               | 멻리<br>50<br>Testi delle video-analisi - Domande<br>Gioco da tavolo - Presentazioni -<br>Video-analisi - Video - Rackstage | $\mathcal{C}^{\text{op}}_{\text{op}}$<br>Le informazioni raccolte<br>in plattaforma<br>Qualità prodotti |
| La presentazione<br>delle video-analisi                        | Laboratorio  | Q<br>COMUNICARE                           | <b>CONDIVISIONE DATI</b><br>2.2 Concluidere informazioni.<br>attraverso le tecnologie digitali        | 6                    | <b>Kahoot!</b>                        | Domande:<br>Tabellone gioco                                                                                               | Elle<br>R<br>Performance - qualità prodotti                                                             |
| La valutazione<br>dell'esperienza                              | Verifica     | VALUTARE                                  | <b>INTERAZIONE</b><br>日、阳<br>23 Interagire con gli altri                                              | 6                    | moodle<br>Forum<br>50<br>Questionario |                                                                                                    | Valutazione alla pari                                                                                   |

*FIGURA-3. - La vista sinottica dei progetti*

Il format introduce dunque un elemento di leggibilità per il lettore (colleghi, utenti interessati) che si accosta alle varie esperienze e può concentrare la propria attenzione sul contenuto (variabile) in un contesto (costante) che limita il disorientamento in quanto ordinato e prevedibile. Potremmo affermare però che la leggibilità vada sia a vantaggio dell'osservatore esterno sia dell'autoconsapevolezza degli autori-attori stessi delle proposte progettuali, che possono scandire le attività nelle fasi, sulle competenze, sugli strumenti e sulle metodologie adottate e sono vincolati a meditare sui processi, sugli scopi e sui risultati e a raggiungere un alto livello di autoconsapevolezza dell'operato proprio mentre ripensano alle attività e le *format*tano*.* In definitiva il *format* rappresenta uno schema che, nel presentarle, facilita la diffusione delle esperienze didattiche e la loro riproducibilità.

### **Il sito web**

Alla piattaforma web di www.curricolidigitali.it erano richiesti due tipi di servizi: in primo luogo di fungere da "vetrina" e luogo virtuale di raccolta di documentazione storica, riferimenti normativi, elenco di strumenti digitali utilizzati per le varie competenze, profili dei vari istituti partecipanti e ovviamente anche (e soprattutto) dei progetti realizzati, raccontati ma anche resi leggibili e perspicui tramite il *format*. Un secondo servizio è stato quello del "laboratorio" di produzione della documentazione progettuale secondo il *format*, nel quale fosse fornito supporto ai docenti nella presentazione delle proposte progettuali, dell'applicazione del format e che fungesse però anche al contempo da luogo d'incontro virtuale di una comunità che, soprattutto in epoca pandemica, era costretta a operare a distanza.

#### Scuola dell'infanzia

La presentazione dei percorsi che lavorano su contenuti e utilizzano strumenti tecnologici per potenziare competenze trasversali, specifiche e digitali soggette a valutazione e valorizzazione

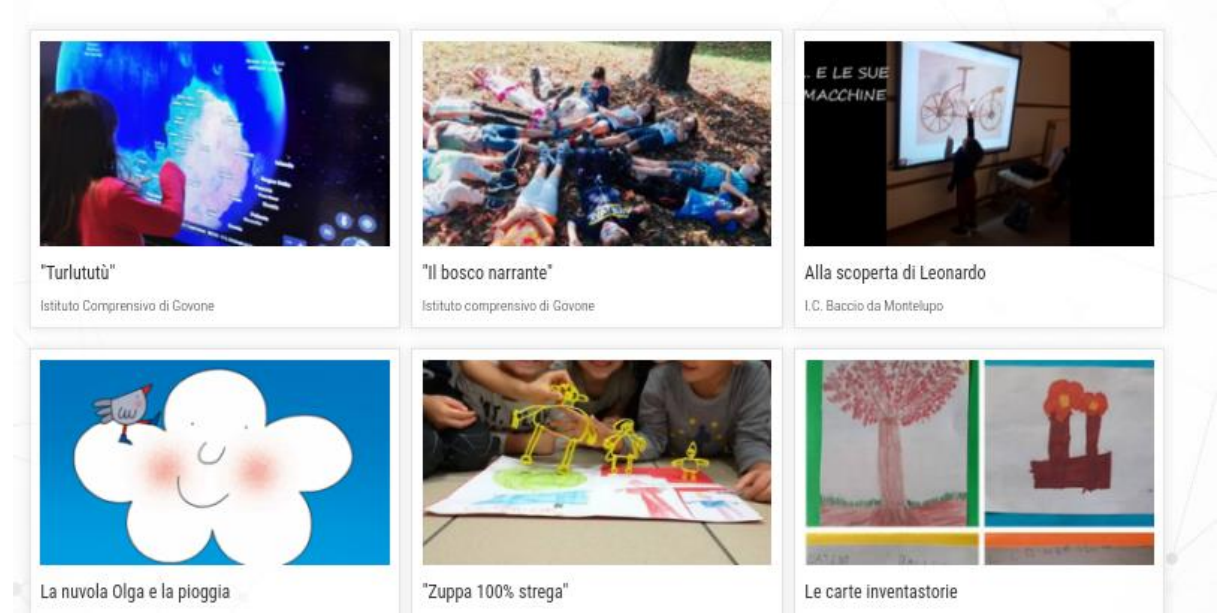

*FIGURA-5. - Alcuni progetti*

La scelta dei *software* utilizzati per queste due funzioni è caduta sull'LMS *Joomla!* per quanto riguarda il portale pubblico di documentazione dei contenuti e sul CMS *Moodle* per ciò che attiene invece il servizio di *back-end* che garantiva l'interazione tra i referenti delle scuole tramite un forum e la possibilità di accedere ai documenti riservati secondo un sistema di autorizzazione e permessi, mentre l'accesso alle due "parti" del sito web era reso trasparente ai docenti tramite il sistema di SSO joomdle. In *Joomla!* è stato implementato un semplice *workflow*, per il quale i contenuti potevano poi essere pre-pubblicati in un'area ad accesso limitato dai docenti referenti per ciascun istituto e poi destinati definitivamente alla pubblicazione ad opera dei docenti gestori della piattaforma web.

La plasticità di Joomla! ha permesso di rendere efficacemente visualizzabili tutta la "carta d'identità" dell'attività, di visualizzare le fasi delle attività e - mediante un menu a tendina laterale -

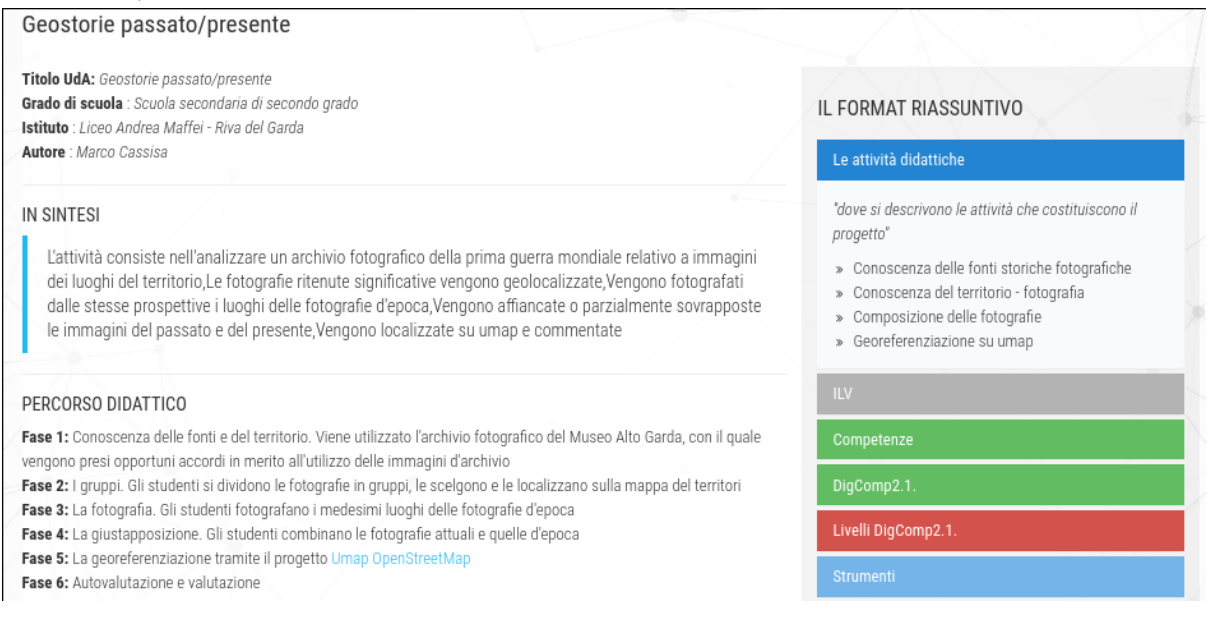

### *FIGURA-2. - Il dettaglio di un progetto*

In entrambi i casi si tratta di esempi di *software* libero che, in quanto tali, sono in continuità con l'ideale di condivisione del sapere che è proprio dell'istruzione pubblica, oltre a poter garantire, rispetto a soluzioni proprietarie e chiuse, un maggiore controllo e duttilità in fase di implementazione, sia per quanto riguarda i contenuti, mai ceduti a terzi in cambio dei servizi, sia per quanto riguarda la sicurezza, sorvegliata dalla comunità degli sviluppatori, sia per quanto riguarda il trattamento dei dati personali.<sup>4</sup>

Infine rimane da sottolineare come questa piattaforma di interazione e documentazione, ideata e prodotta dagli insegnanti, e rivolta (in primo luogo sebbene non esclusivamente) ad insegnanti, sia stata affidata nella progettazione e nella implementazione, anziché a tecnici e ditte esterne, a degli insegnanti coinvolti nel progetto, impegnati ad accompagnare i colleghi nella costruzione del sito web. Valorizzare le competenze interne alla scuola ha consentito di lavorare insieme, elaborando le soluzioni e seguendo costantemente e nella sua interezza il processo progettuale, come pure di integrare anche graficamente le intuizioni e il lavoro svolto in termini di riflessione sulla didattica per competenze dal prof. Stefano Lotti e dal team di Antologie Digitali.

-

<sup>4</sup> C. Piana, *Open source, software libero e altre libertà*, Ledizioni, Milano 2018.